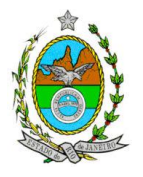

## **INSTRUÇÃO TÉCNICA CEAM Nº 15/2016**

**INSTRUÇÃO TÉCNICA PARA ELABORAÇÃO DE ESTUDO DE IMPACTO AMBIENTAL – EIA E SEU RESPECTIVO RELATÓRIO DE IMPACTO AMBIENTAL – RIMA PARA ANÁLISE DA VIABILIDADE AMBIENTAL DA IMPLANTAÇÃO DE UM LOTEAMENTO RESIDENCIAL DENOMINADO TERRAS ALPHA ARCO METROPOLITANO, LOCALIZADO NO MUNICÍPIO DE DUQUE DE CAXIAS.**

### **1. OBJETIVO**

Esta instrução tem como objetivo orientar a elaboração do Estudo de Impacto Ambiental – EIA e do Relatório de Impacto Ambiental – RIMA, para análise da viabilidade ambiental da implantação do loteamento residencial denominado Terras Alpha Arco Metropolitano, a ser localizado no município de Duque de Caxias sob a responsabilidade da empresa Luiz Eduardo Affonso Ciampi, como consta o processo E-07/002.7544/2016

### **2. DISPOSIÇÕES GERAIS**

**2.1** O INEA e a Empresa Luiz Eduardo Affonso Ciampi, independente das publicações previstas em lei, informarão aos interessados o pedido de licenciamento, as características do empreendimento e suas prováveis interferências no meio ambiente, assim como dos prazos concedidos para a elaboração e apresentação do EIA e seu respectivo RIMA.

**2.2** O Estudo de Impacto Ambiental – EIA e seu respectivo Relatório de Impacto Ambiental – RIMA deverão ser apresentados ao INEA em 1 (uma) via formato A-4 e 1 (uma) via em meio magnético, em formato PDF, obedecendo às orientações contidas nesta Instrução Técnica, firmadas pelo coordenador e pelos profissionais que participaram de sua elaboração para ser dado o aceite do EIA/RIMA.

**2.3**- O empreendedor, após o aceite do INEA, encaminhará 2 (duas) vias formato A-4 e 2 (duas) vias em meio digital, em formato de apresentação pdf, do Estudo de Impacto Ambiental - EIA e do Relatório de Impacto Ambiental - RIMA ao INEA e uma cópia em meio digital, juntamente com cópia da notificação de aceite do EIA/RIMA emitida pelo INEA, para os seguintes locais:

- **2.3.1-** Prefeitura Municipal de Duque de Caxias;
- **2.3.2-**Câmara Municipal de Duque de Caxias;
- **2.3.3-** Assembleia Legislativa do Estado do Rio de Janeiro ALERJ;

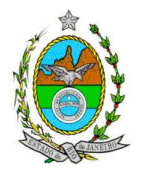

**2.3.4-** Ministério Público Estadual - Coordenação de Meio Ambiente do Grupo de Apoio Técnico Especializado (GATE);

**2.3.5-** Ministério Público Federal;

**2.3.6-** Instituto Brasileiro do Meio Ambiente e Recursos Naturais Renováveis - IBAMA - Superintendência do Rio de Janeiro;

**2.3.7-** Instituto Chico Mendes de Biodiversidade – ICMBio

**2.3.8-** Comissão Estadual de Controle Ambiental - CECA;

**2.3.9-** Instituto do Patrimônio Histórico e Artístico Nacional – IPHAN;

**2.4-** O Estudo de Impacto Ambiental - EIA e seu respectivo Relatório de Impacto Ambiental - RIMA serão acessíveis ao público, permanecendo as cópias à disposição dos interessados na Biblioteca do INEA, Av Venezuela, nº 110, Saúde - Rio de Janeiro.

### **3- DIRETRIZES GERAIS**

**3.1.** Todas as representações gráficas deverão ser apresentadas em escala adequada, permitindo uma análise clara dos dados plotados;

**3.2.** As espacializações das análises deverão estar georreferenciadas no Sistema Geodésico de Referência SIRGAS 2000, sistema de projeção Universal Transversa de Mercator (UTM), e datum vertical IMBITUBA, contendo informação do fuso, escala gráfica e numérica, legenda com boa diferenciação de cores;

**3.3.** Os dados geográficos deverão ser apresentados no formato digital vetorial shapefile (.shp), juntamente com os projetos (\*.mdx) e os arquivos layer.lyr (cores/classes/legenda). No entanto, também poderão ser aceitos, de forma complementar, arquivos vetoriais produzidos em CAD em versão inferior a 2012 (.dxw e .dxf), desde que apresentem referência espacial (georreferenciamento) e seja acompanhado pelo cadastro dos metadados;

**3.4.** Os arquivos *raster* (imagens de satélite, ortofotos, fotografias aéreas, modelos digitais de relevo, entre outros) devem ser apresentados no formato TIFF, GeoTIFF ou ECW. Ressalta-se que todos os mapas, plantas e imagens deverão também ser apresentados em formato de apresentação (.pdf e .jpeg);

**3.5.** Deverão ser indicadas as bibliografias consultadas e as fontes de dados e informações.

**3.6.** Caso exista algum tipo de impedimento, limitação para o atendimento de qualquer um dos itens propostos nessa Instrução Técnica, sua omissão ou insuficiência deve ser justificada com argumentação objetiva, porém, fundamentada.

# **4- ROTEIRO PARA ELABORAÇÃO DO EIA**

**4.1- Caracterização do empreendedor e da empresa responsável pela elaboração do EIA/RIMA**

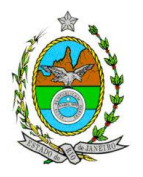

**4.1.1-** Nome, razão social e endereço para correspondência;

**4.1.2-**Inscrição Estadual e C.N.P.J;

**4.1.3**- Nome, telefone e endereço eletrônico do responsável pelo empreendimento; **4.1.4**-Nome, telefone e endereço eletrônico do responsável técnico pelo licenciamento perante o INEA.

**4.1.5-**Nome, telefone e endereço eletrônico do responsável técnico pelo EIA/RIMA.

## **4.2- Descrição do empreendimento**

**4.2.1**. Apresentar os objetivos, as justificativas, os cronogramas e as ações a serem executadas;

**4.2.2.** Levantamento planialtimétrico cadastral georreferenciado, com a localização e situação do projeto, impresso em escala entre 1:500 e 1:2.000, contendo:

**4.2.2.1** Poligonal do lote com as coordenadas dos respectivos vértices;

**4.2.2.2** Caracterização dos recursos hídricos existentes no terreno e seu entorno, inclusive canais artificiais, as áreas brejosas ou encharcadas, intermitentes ou perenes;

**4.2.2.3** Destinação das diversas áreas de utilização e edificações previstas, devidamente identificadas em legenda;

**4.2.2.4** Vias de circulação internas e de acesso ao lote, existentes e projetadas (principal e alternativa), a partir das principais rodovias e/ou ferrovias;

### **4.2.3- Informações sobre a etapa de execução de obras**

**4.2.3.1-** Descrição das ações para limpeza do terreno, remoção da vegetação e movimentos de terra;

**4.2.3.2-** Localização e dimensionamento preliminar das atividades a serem desenvolvidas no canteiro de obras (alojamentos, refeitórios, banheiros, serralheria, depósitos, oficina mecânica, infraestrutura de saneamento e ponto de lançamento de efluentes líquidos, etc.);

**4.2.3.3-** Demanda e origem de água e energia;

**4.2.3.4-** Origem e estimativa da mão de obra empregada;

**4.2.3.5-** Previsão de tráfego de veículos na fase de construção;

**4.2.3.6-** Anteprojeto do sistema de drenagem das águas superficiais que tendam a escoar para a área do empreendimento, bem como das águas que se precipitem diretamente sobre essa área, indicando os pontos de lançamento;

**4.2.3.7-** Apresentar todas as intervenções hidráulicas previstas (canalização, capeamento, construção de pontes, travessias, etc.);

**4.2.3.8-** Cronograma da obra;

**4.2.3.9 –** Custos e investimentos da obra.

## **4.2.4- Informações sobre a fase de implantação do empreendimento**

**4.2.4.1-**Descrição das estruturas, infraestruturas e dos sistemas de controle ambiental;

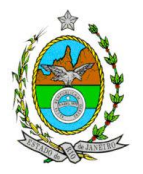

**4.2.4.2**- Caracterização das principais fontes de ruído, inclusive com indicação de dispositivos de atenuação e níveis sonoros esperados a 1m da fonte;

**4.2.4.3**- Demanda e origem de energia;

**4.2.4.4**- Sistema de infraestrutura de água potável. Localização, informações sobre tipo de captação (subterrânea, superficial ou de concessionária);

**4.2.4.5**- Sistema de infraestrutura e tratamento de efluentes sanitários. Tipos e unidades de tratamento e os pontos previstos de lançamento;

**4.2.4.6**-Apresentar o levantamento dos resíduos a serem gerados, com as quantidades previstas. Proposta de Gestão de Resíduos, priorizando a não geração e, secundariamente, as alternativas de redução, reutilização, reciclagem, tratamento e, em último caso, a destinação final.

**4.2.4.7** - Caracterização dos fluxos de tráfego.

### **4.3- Diagnóstico Ambiental da Área de Influência**.

Definir, justificar e apresentar em mapa devidamente georreferenciado os limites da área geográfica a ser direta e indiretamente afetada pelo empreendimento, considerando, em todos os casos, a bacia hidrográfica na qual se localiza.

### **4.3.1- Meio Físico**

**4.3.1.1-** Levantamento topográfico;

**4.3.1.2**- Delimitação da bacia hidrográfica a qual o empreendimento se encontra, apresentar em mapa georreferenciado;

**4.3.1.3-**Caracterização de todos os recursos hídricos existentes no terreno e seu entorno, inclusive as áreas brejosas ou encharcadas, intermitentes ou perenes.

**4.3.1.4**- Caracterização geológica, geomorfológica e pedológica;

**4.3.1.5**- Caracterização dos possíveis processos erosivos e de sedimentação, estabilização dos solos, encharcamento (risco hidrometereológico);

**4.3.1.6**- Estudo Hidrológico para os cursos d'água existentes no terreno com Tempo de Recorrência (TR) de 10, 20 e 50 anos;

**4.3.1.7**- Definição e identificação das áreas susceptíveis a inundação;

**4.3.1.8**-Caracterização das águas subterrâneas, incluindo o nível do lençol freático nas épocas de estiagem e maior incidência de chuvas;

**4.3.1.9**- Caracterização climatológica (clima, índice pluviométrico, precipitações máximas, médias e distribuição anual, radiação total e líquida, temperatura máxima, média e mínima, umidade relativa do ar, ventos predominantes, direção e velocidade dos ventos, ilustradas com gráficos e mapas de distribuição e freqüência).

### **4.3.2- Meio Biótico**

**4.3.2.1-** Apresentar a caracterização da vegetação na área de influência direta e indireta do empreendimento contendo a descrição dos ecossistemas, identificando os tipos de comunidades existentes e as condições em que se encontram;

**4.3.2.2-** Apresentar o enquadramento legal das comunidades vegetais presentes na AID, de acordo com a legislação específica, em especial a Lei Federal nº

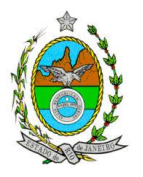

11.428/06, em consonância com as Resoluções CONAMA nos 10/93, 06/94 e 303/02;

**4.3.2.3-** Apresentar a lista de espécies de ocorrência local com destaque das espécies para aquelas indicadoras da qualidade ambiental, de valor econômico e científico, endêmicas, raras ou ameaçadas de extinção, com base na Portaria MMA nº 443/2014. Caso seja comprovada a existência de espécies enquadradas Portaria MMA nº 443/2014, o empreendedor deverá apresentar estudo científico, elaborado por Instituição de pesquisa com especialistas na área. Este estudo deverá garantir que a supressão de indivíduos da(s) espécie(s) ameaçada(s) de extinção, existente(s) na área a ser suprimida, não acarretará, em qualquer hipótese, em risco à sua sobrevivência, bem como especifique e adote práticas que visem garantir a preservação da(s) mesma(s), de acordo com o disposto no artigo 11 da Lei Federal nº 11.428/2006.

**4.3.2.4-** Apresentar Levantamento Fitossociológico com a caracterização da vegetação existente na ADA, incluindo as formações florestais em seus diferentes estágios de regeneração.

**4.3.2.5**- Realizar inventário florestal para a área de supressão do empreendimento, com DAP mínimo de inclusão igual a 5 cm, contemplando os seguintes parâmetros:

**4.3.2.5.1-** Listagem das espécies florestais (nome popular, nome científico, família botânica, grupo ecológico e origem);

**4.3.2.5.2-** Distribuição diamétrica por espécie (5-10 cm, 10-20 cm, 20-30 cm, 30-50 cm, 50-70cm, 70-100 cm, acima de 100 cm);

**4.3.2.5.3**- Distribuição por classes de alturas (total e comercial);

**4.3.2.5.4**- Área basal, volume total e médio por espécie e, por hectare;

**4.3.2.5.5-** Parâmetros Fitossociológicos: densidade absoluta (DA), densidade relativa (DR), dominância absoluta (DoA), dominância relativa (DR), freqüência absoluta (FA), Frequência relativa (FR), índice de valor de importância (IVI), índice do valor de cobertura (IVC);

**4.3.2.5.6-** Lista das espécies herbáceas, epífitas e trepadeiras observadas na área;

**4.3.2.5.7-** Curva do coletor e análise estatística de suficiência amostral quando o inventário for realizado por amostragem;

**4.3.2.5.8-** Cópia das ART (s) do (s) Responsáveis Técnicos pelos estudos, devidamente quitadas;

**4.3.2.5.9-** Apresentar a caracterização ecológica das amostras ou parcelas:

a) Fisionomia;

b) Estratos Predominantes (herbáceo, arbustivo, arbóreo e emergente);

c) Características do sub-bosque;

d) Características da serrapilheira;

**4.3.2.5.10-** No caso de ocorrência de fragmentos florestais isolados, o levantamento da vegetação e os resultados dos estudos deverão ser apresentados separadamente por fragmento. Para áreas de estudo de até 3 hectares deverá ser utilizada a metodologia de censo, para áreas contínuas maiores, deverá ser realizado levantamento amostral.

**4.3.2.6-** Identificação, descrição e realização do mapeamento georeferenciado das áreas de preservação permanentes (APPs), unidades de conservação e áreas protegidas por legislação especial.

**4.3.2.7-** Informação sobre possíveis alterações das APPs em função da implantação do empreendimento;

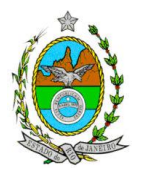

**4.3.2.8-** Mapeamento de uso do solo da ADA do empreendimento, quantificando a vegetação a ser suprimida, com diferenciação por estágios de regeneração e intervenção em APP;

**4.3.2.8**- Apresentar o levantamento da fauna na Área de Influência Indireta (AII), através de dados secundários para mastofauna (incluindo quirópteros), herpetofauna, ornitofauna e ictiofauna.

**4.3.2.9 -** Apresentar o levantamento da fauna silvestre nas Áreas de Influência Direta (AID), e Diretamente Afetada (ADA) do empreendimento através de dados primários para mastofauna (incluindo quirópteros), herpetofauna, ornitofauna e ictiofauna;

**4.3.2.10-** Destaque das espécies da fauna nativas ou exóticas, indicadoras da qualidade ambiental, de importância comercial e/ou científica, endêmicas, raras ou ameaçadas de extinção e migratórias.

**4.3.2.11** - Apresentar tabela com as espécies ameaçadas de extinção e espécies endêmicas da Área de Influência Direta (AID) e da Área Diretamente Afetada (ADA);

**4.3.2.12** - Avaliar a interferência do empreendimento na fauna da região, considerando a distribuição, diversidade, sítios de reprodução, nidificação, deslocamento e alimentação das espécies identificadas.

Identificar possíveis corredores ecológicos entre os fragmentos florestais existentes na área;

**4.3.2.13** - Identificar e informar as áreas potenciais de refúgio e áreas de soltura para fauna;

**4.3.2.14 -** Descrever, a partir de dados secundários, as áreas de vida (*home range*) dos exemplares da fauna ameaçados de extinção, raros, vulneráveis ou menos conhecidos, com a descrição e indicação das respectivas áreas (em hectare) em texto e mapa georreferenciados. Caso não existam dados secundários sobre o tema, deverão ser apresentados dados primários;

Observação: Caso sejam necessários para o levantamento de fauna, a coleta, a captura e o transporte de espécimes, deverá ser solicitada a prévia autorização ao INEA.

## **4.3.3- Meio Sócio Econômico**

**4.3.3.1-** Caracterização da ocupação e uso do solo na área de influência (direta e indireta) do projeto (incluir mapa de uso e ocupação do solo);

**4.3.3.2-** Estrutura fundiária da área diretamente afetada (ADA) e de influência direta (AID);

**4.3.3.3-** Dinâmica populacional na área de influência (direta) contendo:

**4.3.3.3.1-** Pirâmide etária em termos proporcionais ao total de população;

**4.3.3.3.2-** Taxas de crescimento;

**4.3.3.3.3-** Escolaridade (% analfabetos, % analfabetismo funcional, escolaridade por anos de estudo);

**4.3.3.4-** Análise de renda, pobreza da população na área de influência direta, contendo:

**4.3.3.4.1-** População economicamente ativa (PEA) por setor de atividade, ocupação de acordo com Grandes Grupos Ocupacionais do IBGE e estrato de renda;

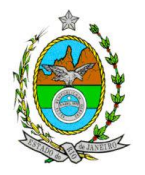

**4.3.3.4.2-** Índice de Gini;

**4.3.3.4.3-** Participação do município no PIB nacional por setor de atividade;

**4.3.3.4.4-** Análise do mercado formal de trabalho usado na economia formal, segundo a Relação Anual de Informações Sociais (RAIS);

**4.3.3.5-** Empregos diretos (com qualificação) e indiretos a serem gerados pelo empreendimento;

**4.3.3.6-** Indicadores de saúde;

**4.3.3.7-** Caracterização da infraestrutura e dos serviços urbanos existentes e indicação dos que advirão com a implantação do empreendimento na área de influência direta;

**4.3.3.8-** Organização social e comunitária e percepção ambiental, com levantamento qualitativo (de campo);

**4.3.3.9-** Potencial histórico, caracterização e avaliação da situação atual do patrimônio arqueológico da área de estudo, conforme determina a Portaria n° 230, de 17/12/2002 do IPHAN

### **4.4- Análise dos Impactos Ambientais**

Devem ser pesquisados os impactos ambientais gerados sobre a área de influência nas fases de planejamento e implantação.

**4.4.1.** Identificação, medição e valoração dos impactos ambientais positivos e negativos; diretos e indiretos; locais, regionais, e estratégicos; imediatos, a médio e longo prazos; temporários, permanentes e cíclicos, reversíveis e irreversíveis, gerados pelo projeto e suas alternativas nas etapas de construção e implantação,

**4.4.2.** Apresentar uma matriz síntese de impactos que permita a identificação dos elementos necessários à aplicação da metodologia de gradação de impactos ambientais, de acordo com o estabelecido na Deliberação CECA, Nº 4.888, de 02.10.07.

**4.4.3-** Previsão da magnitude e interpretação da importância dos prováveis impactos relevantes, discriminando os impactos cumulativos e sinérgicos.

**4.4.4.** Prognóstico da qualidade ambiental na área de influência, nos casos de adoção do projeto e suas alternativas e na hipótese de sua não implantação determinando e justificando os horizontes de tempo considerados.

### **4.5- Estudo e definição de medidas mitigadoras**

Apresentar as medidas, equipamentos ou procedimentos, de natureza preventiva ou corretiva, que serão utilizados para evitar os impactos ambientais negativos sobre os fatores ambientais físicos, bióticos e socioeconômicos, ou para reduzir a sua magnitude, em cada fase do empreendimento.

**4.6.** Elaborar programas de gestão ambiental do empreendimento, indicando os fatores ambientais e parâmetros a serem considerados, acompanhados dos respectivos cronogramas de execução, com base nos impactos observados.

**5.** Apresentação da cópia do comprovante de inscrição no "Cadastro Técnico Federal de Atividades e Instrumentos de Defesa Ambiental" da equipe

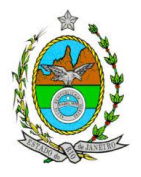

multidisciplinar responsável pela elaboração do estudo de impacto ambiental. (Lei nº. 6938 Art. 17 incisos I).

**6.** Preparação do Relatório de Impacto Ambiental - RIMA de forma objetiva e facilmente compreensível, consubstanciando os resultados do Estudo de Impacto Ambiental – EIA segundo critérios e orientações contidas na Resolução Conama nº01/86 e na DZ –041 R 13.

**7.** Indicação do coordenador e relação dos responsáveis pelo estudo, acompanhada das respectivas qualificações, currículos, assinaturas e registros.

**8.** Indicação da bibliografia consultada e das fontes de dados e informações.

#### **9. Grupo de trabalho Portaria INEA**